Up-to-date Questions and Answers from authentic resources to improve knowledge and pass the exam at very first attempt. ----- Guaranteed.

PASS

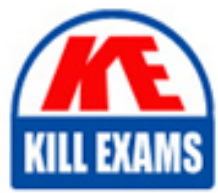

050-710 Dumps 050-710 Braindumps 050-710 Real Questions 050-710 Practice Test 050-710 Actual Questions

## **050-710 Novell**

Novell Certified Linux Administrator

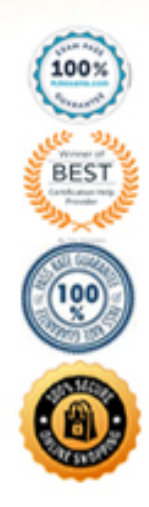

#### Question: 145

From command mode in vi, what do you have to do to enter text?

**A. Press e**

**B. Press i**

**C. Press k**

**D. Press w**

#### Answer: B

*Answer: B*

#### Question: 146

Which statement about symmetric encryption is correct?

- **A. The same key is used for encryption and decryption.**
- **B. Symmetric keys are generally longer than asymmetric keys.**
- **C. Asymmetric encryption is generally faster than symmetric encryption.**
- **D. A public key and a private key are needed for symmetric encryption/decryption.**

#### Answer: A

*Answer: A*

#### Question: 147

After the partitions are checked and the root file system is mounted, the /sbin/init command is executed. Which process ID is assigned to /sbin/init?

- **A. 0**
- **B. 1**
- **C. 3**
- **D. 100**
- **E. 1000**
- **F. Depends**

#### Answer: B

*Answer: B*

#### Question: 148

When you connect to an ssh server with your ssh client, the public key of the server is compared to the keys stored in a file on the client computer.

Which file is this? **A. ~/.ssh/id\_dsa.pub B. ~/.ssh/id\_rsa.pub**

**C. ~/.ssh/known\_hosts**

**D. ~/.ssh/authorized\_keys**

#### Answer: C

*Answer: C*

#### Question: 149

You want to install the xyz-software-1.2.3-5.i586.rpm package, but only if a previous version is already installed. Which command will do this?

**A. rpm -ivh xyz-software-1.2.3-5.i586.rpm B. rpm -evh xyz-software-1.2.3-5.i586.rpm C. rpm -Fvh xyz-software-1.2.3-5.i586.rpm D. rpm -Uvh xyz-software-1.2.3-5.i586.rpm**

Answer: C

*Answer: C*

Question: 150

Which statements about partitions are correct? (Choose 3.)

**A. Extended partitions can be subdivided into logical partitions.**

**B. A primary partition consists of a continuous range of cylinders.**

**C. Logical partitions do not require entries in the main partition table.**

**D. If you use only primary partitions, you are limited to eight partitions per disk.**

**E. SUSE Linux Enterprise Server 10 can only be installed on a primary partition.**

**F. To install more than one operating system on a partition, the partition has to include the entire cylinder range.**

Answer: A,B,C

*Answer: A, B, C*

Question: 151

You want to copy the master boot record, the partition table, and the 2 magic bytes at the beginning of /dev/hda to a file so you can restore it later.

Which command accomplishes this?

**A. dd if=/dev/hda of=mbr bs=512 count=1 B. dd if=mbr of=/dev/hda bs=512 count=1 C. dd of=/dev/zero if=/dev/hda bs=512 count=1**

**D. dd if=/dev/urandom of=/dev/hda bs=512 count=1**

Answer: A

*Answer: A*

#### Question: 152

The /etc/sysconfig/network/ifcfg-eth-id-macaddress configuration file contains a BOOTPRO option. Which are possible values of BOOTPROTO? **A. static or dhcp B. master or slave C. onboot, ifpluged, or manual D. ethernet, wireless, or manual**

Answer: A

*Answer: A*

#### Question: 153

Which user authentication methods can be used with SLES 10? (Choose 4.)

- **A. NIS**
- **B. WEP**
- **C. SSH**
- **D. PAM**
- **E. LDAP**
- **F. Handshake**
- **G. Windows Domain**
- **H. Local (/etc/passwd)**

Answer: A,E,G,H

*Answer: A, E, G, H*

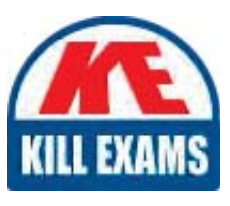

# **SAMPLE QUESTIONS**

### These questions are for demo purpose only. Full version is up to date and contains actual questions and answers.

Killexams com is an online platform that offers a wide range of services related to certification exam preparation. The platform provides actual questions, exam dumps, and practice tests to help individuals prepare for various certification exams with confidence. Here are some key features and services offered by Killexams.com:

**Actual Exam Questions:** Killexams.com provides actual exam questions that are experienced in test centers. These questions are updated regularly to ensure they are up-to-date and relevant to the latest exam syllabus. By studying these actual questions, candidates can familiarize themselves with the content and format of the real exam.

**Exam Dumps:** Killexams.com offers exam dumps in PDF format. These dumps contain a comprehensive collection of questions and answers that cover the exam topics. By using these dumps, candidates can enhance their knowledge and improve their chances of success in the certification exam.

**Practice Tests: Killexams.com provides practice tests through their desktop VCE exam** simulator and online test engine. These practice tests simulate the real exam environment and help candidates assess their readiness for the actual exam. The practice tests cover a wide range of questions and enable candidates to identify their strengths and weaknesses.

**Guaranteed Success:** Killexams.com offers a success guarantee with their exam dumps. They claim that by using their materials, candidates will pass their exams on the first attempt or they will refund the purchase price. This quarantee provides assurance and confidence to individuals preparing for certification exams.

**Updated Content:** Killexams.com regularly updates its question bank and exam dumps to ensure that they are current and reflect the latest changes in the exam syllabus. This helps candidates stay up-to-date with the exam content and increases their chances of success.

**Technical Support:** Killexams.com provides free 24x7 technical support to assist candidates with any queries or issues they may encounter while using their services. Their certified experts are available to provide guidance and help candidates throughout their exam preparation journey.

> For More exams visit https://killexams.com/vendors-exam-list Kill your exam at First Attempt.... Guaranteed!